Binary, Octal, and Hexadecimal Number Systems

# **CS 10A – NUMBER BASES**

#### Introduction to Bases

- **There are multiple ways to represent numbers in written** form when using the traditional Arabic numerals.
- Our traditional number system runs in base 10 (decimal).
	- <sup>10</sup> different symbols (0-9), each representing one number
	- Each place to the left represents an additional power to the base
		- 1s place, 10s place, 100s place, 1000s place, etc.
- Arabic numerals are designed for base 10. Easy to read. a i.e. 96 = 9\*10<sup>1</sup> + 6\*10º, 258 = 2\*10<sup>2</sup> + 5\*10<sup>1</sup> + 8\*10º
- However, there are advantages to changing the base

# **Binary**

- **EXT At some point we realized that designing faster, more** powerful, and more accurate computers would be much easier if everything was represented with several on/off switches instead of controlling arbitrary analog signals.
- So, to represent these switches, all computers run in Base 2, otherwise known as binary.
	- □ Binary only uses 0 and 1.
	- □ 0 translates into off or false, 1 translates into on or true.
	- □ Each place in binary is known as a bit.
	- **Left-most bit is called most-significant bit (MSB)**
	- Right-most bit is called least-significant bit (LSB)

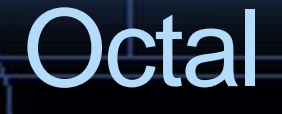

- **.** It can be tedious representing large numbers using binary, so other base systems are used to condense binary notation. One of them is Base 8, known as octal.
- **EX A single number in base 8 (0-7) is easily converted into** three binary bits  $(2^3 = 8)$

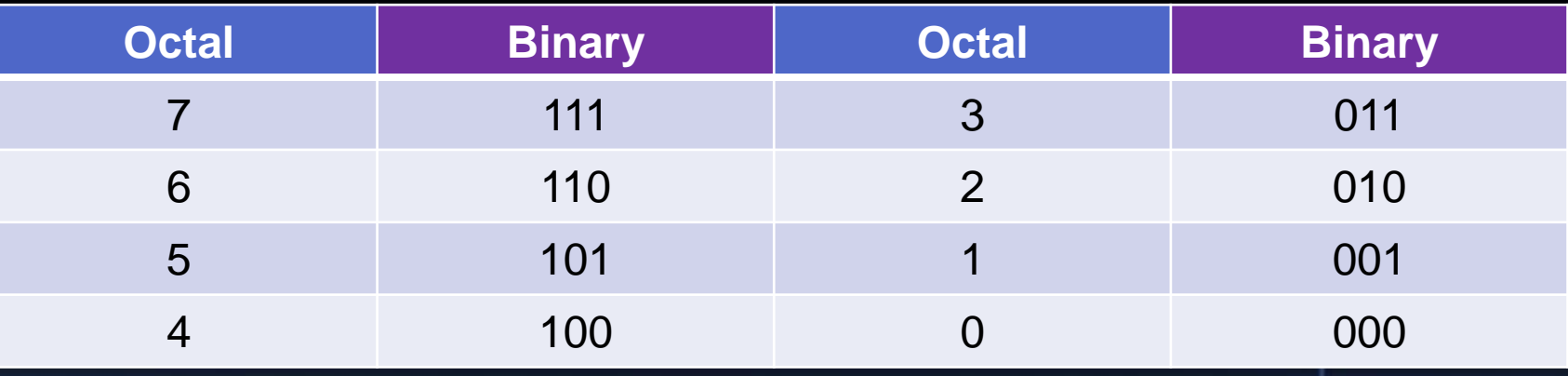

#### **Hexadecimal**

- **Octal is actually not that popular since it's easily mistaken** for base 10. Instead, we prefer base 16, or hexadecimal.
- $\blacksquare$  2<sup>4</sup> = 16, so a single hexadecimal (hex for shorthand) place takes place of 4 binary bits.
- Since the base value exceeds 9, we used letters a-f to represent the values 10-15, respectively.

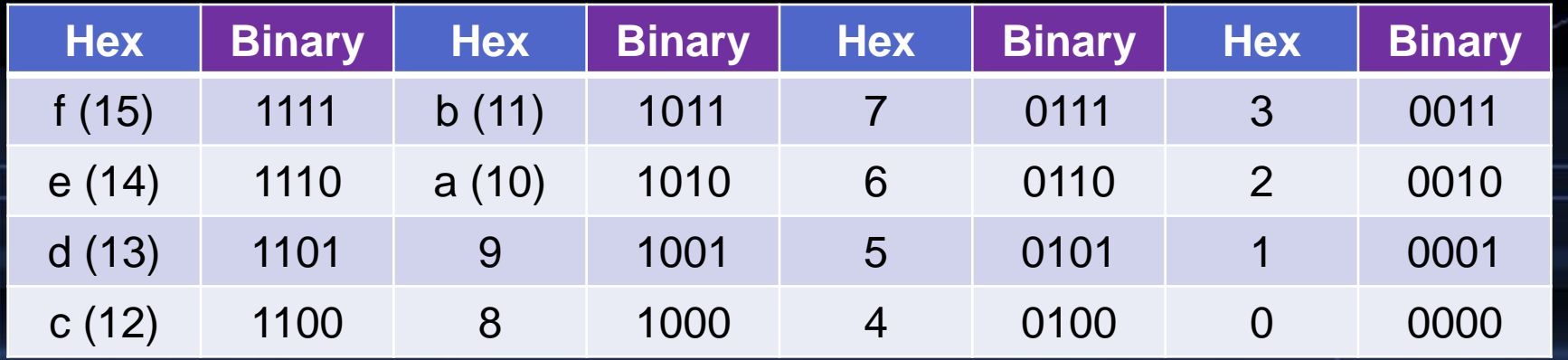

### Application of Bases – Conversion to Base 10

For a given base x, you can only use numbers with the range  $z<sub>n</sub>$  $= [0, x-1]$ 

y<sup>x</sup> = zn … z<sup>7</sup> z<sup>6</sup> z<sup>5</sup> z<sup>4</sup> z<sup>3</sup> z<sup>2</sup> z<sup>1</sup> z<sup>0</sup> y<sup>x</sup> = \_ … \_ \_ \_ \_ \_ \_ \_ \_

For each respective n<sup>th</sup> position, the value represented by that number is z<sub>n</sub>\*x<sup>n</sup>

Conversion from base x to base 10 uses the formula below

$$
y_{10} = \sum_{n=0}^{\infty} Z_n * x^n
$$

### Application of Bases – Range of Values

- **Regardless of the base you're using, all of them follow the** same rules with regard to calculating their range.
- Determining the absolute maximum is as follows:  $max = base<sup>places</sup> - 1$  // -1 is used to account for 0
- **Determining the range is as follows:** 
	- □ Minimum is 0 when ignoring negatives, but you must always remember to actually count zero!
	- □ Possible values = base<sup>places</sup> // Also known as Range
		-
- $\blacksquare$  i.e. In base 10, a 4 digit number can have 10<sup>4</sup> = 10000 different possible values, ranging [0, 9999].
- $\blacksquare$  i.e. In binary, a 4 bit number can have  $2^4 = 16$  different possible values, ranging from [0, 15].

#### Base Notation in C/C++

- Binary, octal, and hexadecimal can all be used in C/C++
- Use int variables for all three types, outputs in decimal
- To denote the difference between the three in code,
	- □ Binary values lead with 0b (i.e. 0b111, which is 7)
	- Octal values lead with 0 (i.e. 0111, which is 73)
	- □ Hex values lead with 0x (i.e. 0x111, which is 273)
		- Hex is especially fun because programmers often use it to write words into their code (i.e. 0xf00d)
- Note that not all compilers will support these other bases, but most of the modern ones should.

# Base Notation in C/C++

#### Program

{

}

int  $ex\_bi = 0b1101;$ int  $ex\_oct = 042$ ; int  $ex_{h}$  hex = 0xb00; int main()

**Console** ➢ ./a.exe Binary: 13 Octal: 34 Hex: 2816

```
cout << "Binary: " << ex bi
     << "\nOctal: " << ex_oct
     << "\nHex: " << ex hex << endl;
return 0;
```
# Application Notes

- Any kind of arithmetic that you do in base 10 can also be done in other bases. The same rules apply.
- **.** In the realm of software, using different bases doesn't have too many applications.
- **.** In the realm of hardware (firmware development), this knowledge is critical since bit strings are exactly how you need to communicate with ICs (integrated circuits).

# Adding Numbers in Binary

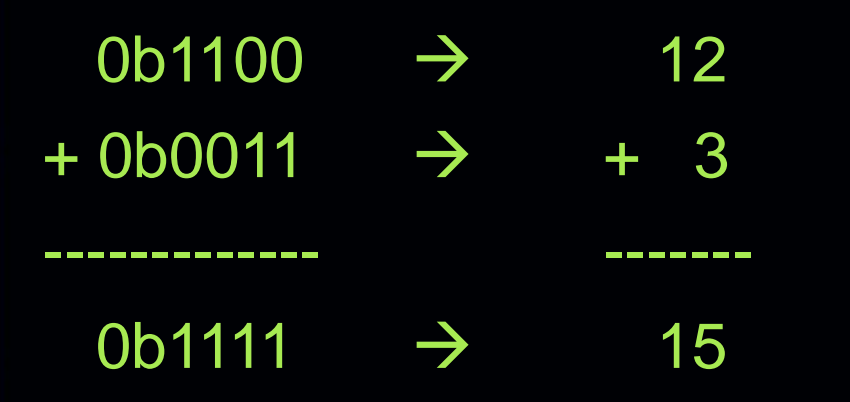

Adding numbers in binary follows the same rules of base 10 addition you learned in elementary school: adding and carrying over, except you're only using 1 and 0. You should get the same result. These rules apply to other bases too.

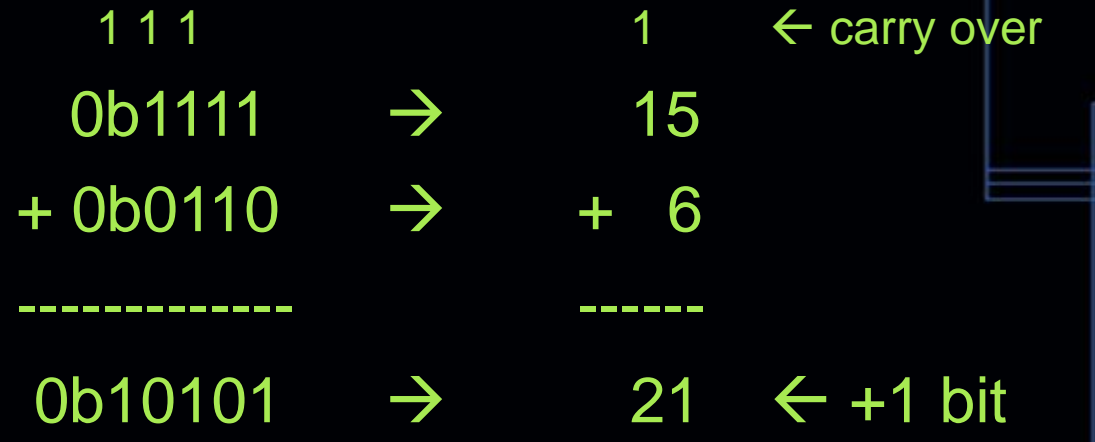

In binary, instead of carrying over a 1 to the next place when the total is  $>= 10$ , you carry over when the total is  $>= 2$ . Be mindful of memory limitations (see Variables in Memory slides) or else your math could turn out awry.